# **Operating Instructions Nexus IP**

**3006-5xx, 3007-5xx, 3028-5xx, 3029-5xx** 

### **GENERAL NOTES**

- You will need the Nexus IP software to setup the file.
- A connector for a USB flash drive is provided on the front of the keypad. This connection allows a flash drive to be inserted into the keypad. The USB flash drive is used to configure or pull data from your lock
- Flash Drive Specification
	- \* Flash drive to be USB 2.0 certified and that meet MSD Class certifications.
	- \* Flash drive to be formatted to FAT32 file system.
	- \* Flash drive to be formatted with the Default Allocation Unit size for the drive capacity.
	- \* Only flash memory type devices should be used.
	- \* Preference for OEM grade flash drives.
- Default Settings

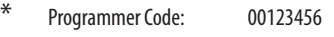

- Manager Code: 02020202
- User Code: 10101010

## **Create and Download the Wifi Connection configuration record**

Navigate to **Locks** and click the **New** button.

Supply all requested information.

Click the **Create File** button to download the file to the flash drive.

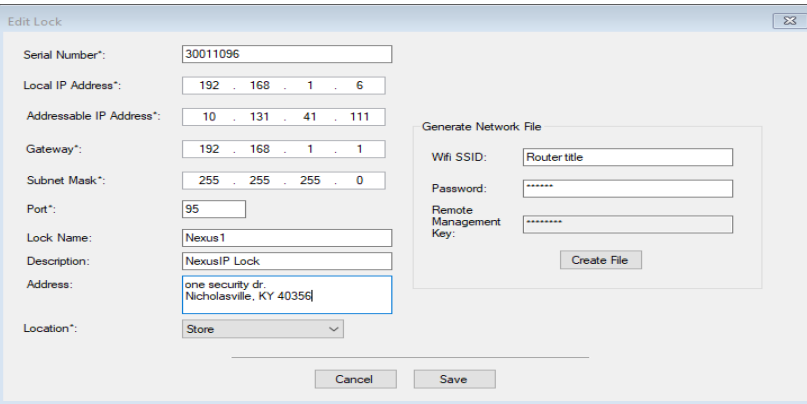

### **Setup Wifi Connection at the lock**

86\* Programmer code # Insert flash drive

### **Review IP Setting**

87\*

SERVICE SET IDENTIFIER (SSID) IP ADDRESS SUBNET MASK DEFAULT GATEWAY TCP PORT CONNECTION STATUS (ok/wait/error)

Sargent & Greenleaf, Inc. One Security Drive Nicholasville, KY 40356 USA Phone: (800)-826-7652 Fax: (800)-634-4843 Copyright© 2017, Sargent & Greenleaf, Inc.

**Serial Number** - the lock serial number. **Local IP address** - IP address that will be used to identify the lock.

**Addressable IP Address** - Lock IP address or IP address of router which lock is connected.

**Gateway** - Default gateway address for the local network

**Subnet Mask** - A number that definds a range of IP addresses

**Port** - Port that will be used to communicate across the network.

**Lock Name**- Name of the lock

**Description** - Description of the lock

**Address**- Physical address of the lock

**Location** - Select from drop down. Location is

created under the location menu.

**Wifi SSID**- Name of the wifi network

**Password**-Wifi network password

EX:

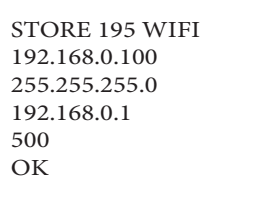

Sargent & Greenleaf S.A. 9, Chemin du Croset 1024 Ecublens, Switzerland Phone: +41-21 694 34 00 Fax: +41-21 694 34 09

> Revised 05/30/2019 0000-630-1002

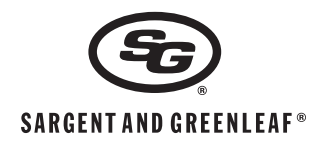